# Package 'efts'

April 26, 2018

Type Package

Title High-Level Functions to Read and Write Ensemble Forecast Time Series in netCDF

Description The binary file format 'netCDF' is developed primarily for climate, ocean and meteorological data, and 'efts' is a package to read and write Ensemble Forecast Time Series data in 'netCDF'. 'netCDF' has traditionally been used to store time slices of gridded data, rather than complete time series of point data. 'efts' facilitates data handling stored in 'netCDF' files that follow a convention devised in the domain of ensemble hydrologic forecasting, but possibly applicable in other domains. 'efts' uses reference class objects to provide a high level interface to read and write such data, wrapping lower level operations performed using 'ncdf4'.

Version 0.9-0

Date 2018-04-22

URL <https://github.com/jmp75/efts>

BugReports <https://github.com/jmp75/efts/issues>

VignetteBuilder knitr

Depends  $R$  ( $>= 3.1$ )

**Imports** methods, stringr  $(>= 1.2)$ , lubridate  $(>= 1.7)$ , magrittr, xts  $(>= 0.10)$ , plyr, ncdf4  $(>= 1.16)$ , udunits2

Suggests testthat, zoo, knitr

License GPL-2

RoxygenNote 6.0.1

NeedsCompilation no

Author Jean-Michel Perraud [aut, cre], David Robertson [aut], James Bennett [aut]

Maintainer Jean-Michel Perraud <jean-michel.perraud@csiro.au>

Repository CRAN

Date/Publication 2018-04-26 11:30:39 UTC

## <span id="page-1-0"></span>R topics documented:

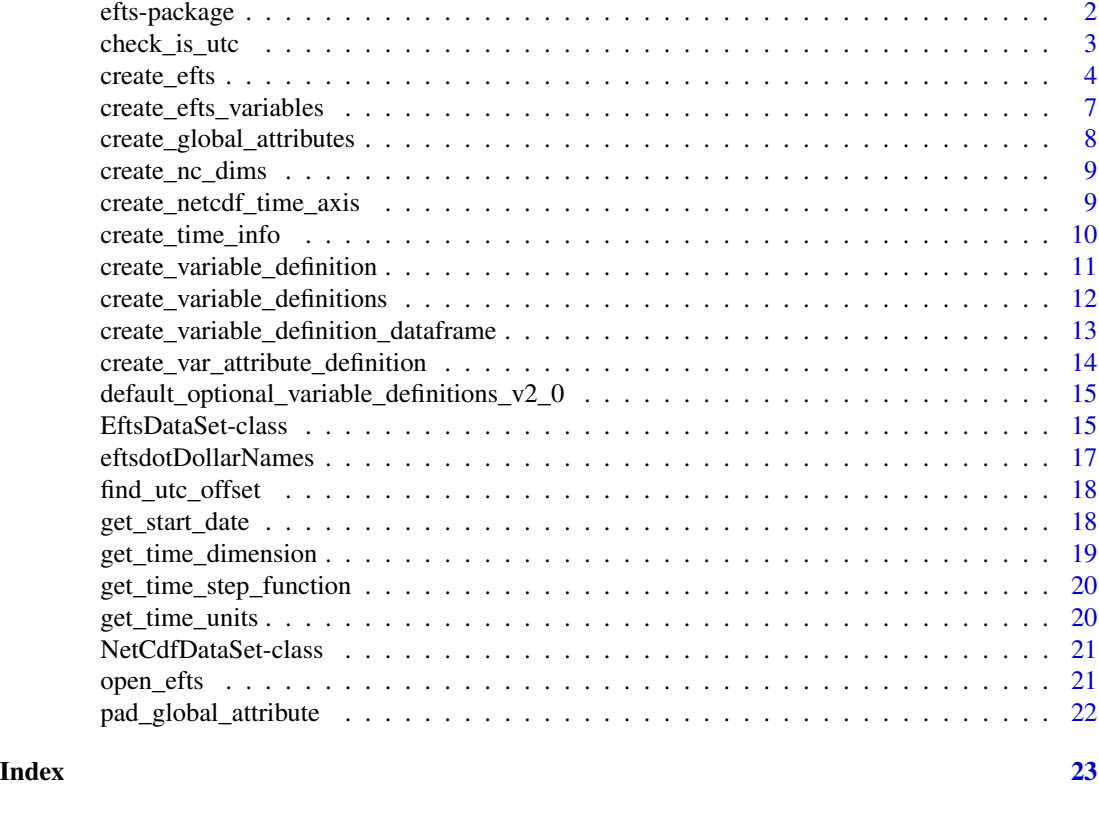

efts-package *Accessing ensemble forecast time series (EFTS) data set stored in netCDF formats*

### Description

Accessing ensemble forecast time series (EFTS) data set stored in netCDF formats

#### Details

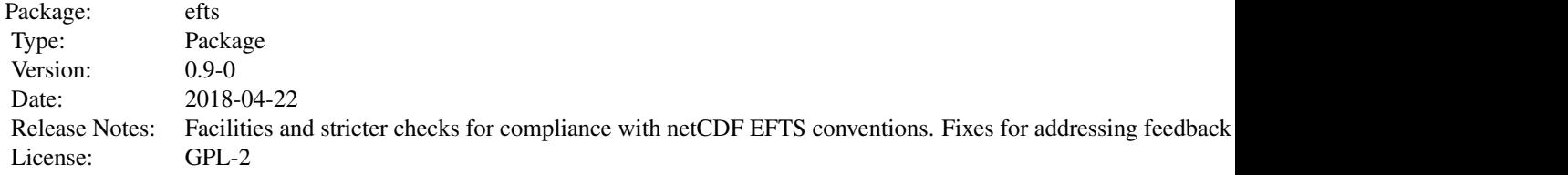

<span id="page-2-0"></span>Accessing ensemble forecast time series (EFTS) data set stored in netCDF formats, without the need for lower-level ncdf4 operations. See [open\\_efts](#page-20-1) [create\\_efts](#page-3-1) for code examples to read/write files using this package.

This work was carried out in the CSIRO Water for Healthy Country National Research Flagship and was supported by the Water Information Research and Development Alliance between CSIRO and the Australian Bureau of Meteorology.

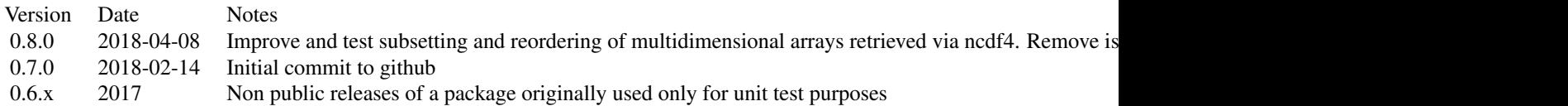

#### Author(s)

Jean-Michel Perraud <jean-michel.perraud\_at\_csiro.au>

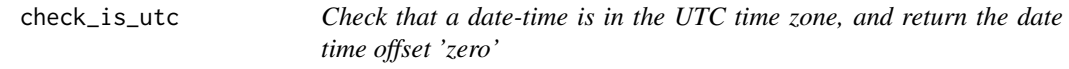

#### Description

Check that a date-time is in the UTC time zone, and return the date time offset 'zero'

#### Usage

```
check_is_utc(d)
```
#### Arguments

d an object coercible to a POSIXct

#### Value

a character, the time zone offset string '+0000'

#### Examples

```
start_time <- ISOdate(year=2010, month=08, day=01, hour = 12, min = 0, sec = 0, tz = 'UTC')
check_is_utc(d=start_time)
```
<span id="page-3-1"></span><span id="page-3-0"></span>

#### Description

Creates a EftsDataSet for write access to a netCDF EFTS data set

#### Usage

```
create_efts(fname, time_dim_info, data_var_definitions, stations_ids,
  station_names = NULL, nc_attributes = NULL, optional_vars = NULL,
  lead_length = 48, ensemble_length = 50, lead_time_tstep = "hours")
```
### Arguments

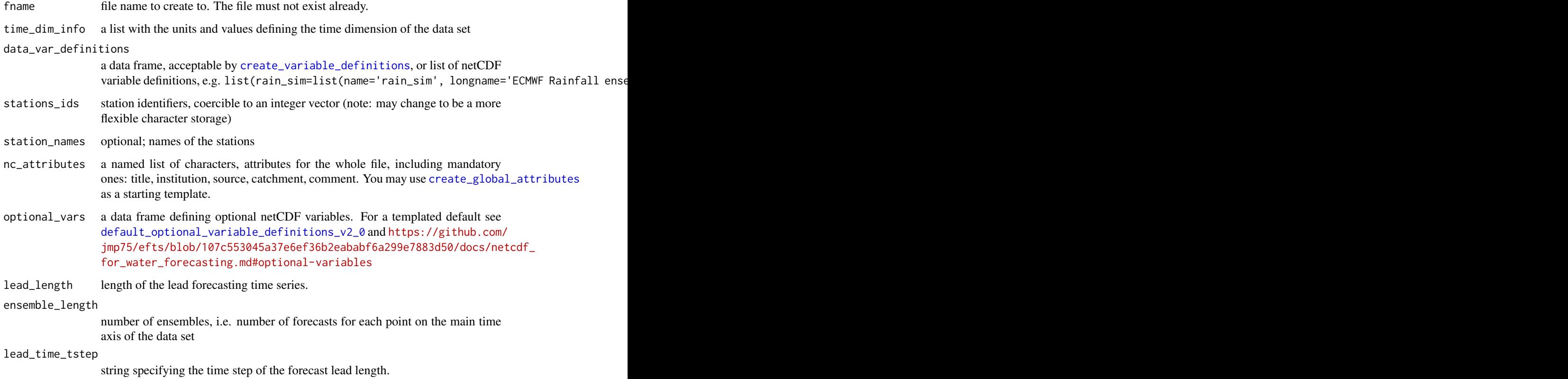

#### Value

A EftsDataSet object

#### create\_efts 5

#### Examples

```
# NOTE
# The sample code below is purposely generic; to produce
# a data set conforming with the conventions devised for
# ensemble streamflow forecast you will need to
# follow the additional guidelines at
# https://github.com/jmp75/efts/blob/master/docs/netcdf_for_water_forecasting.md
fname <- tempfile()
stations_ids <- c(123,456)
nEns < -3nLead \leq -4nTimeSteps <- 12
timeAxisStart <- ISOdate(year=2010, month=08, day=01, hour = 14, min = 0, sec = 0, tz = 'UTC')
time_dim_info <- create_time_info(from=timeAxisStart,
  n=nTimeSteps, time_step = "hours since")
# It is possible to define variables for three combinations of dimensions.
# dimensions '4' ==> [lead_time,station,ens_member,time]
# dimensions '3' ==> [station,ens_member,time]
# dimensions '2' ==> [station,time]
variable_names <- c('var1_fcast_ens','var2_fcast_ens', 'var1_obs',
  'var2_obs', 'var1_ens','var2_ens')
va <- create_var_attribute_definition(
  type = 2L,
  type_description = "accumulated over the preceding interval",
  dat_type = "der",dat_type_description = paste(rep(c("var1", "var2"), 3), "synthetic test data"),
  location_type = "Point")
(varDef <- create_variable_definition_dataframe(
  variable_names=variable_names,
  long_names = paste(variable_names, 'synthetic data'),
  dimensions = c(4L, 4L, 2L, 2L, 3L, 3L),
  var_attributes = va))
glob_attr <- create_global_attributes(
  title="data set title",
  institution="my org",
  catchment="Upper_Murray",
  source="A journal reference, URL",
  comment="example for vignette")
(opt_metadatavars <- default_optional_variable_definitions_v2_0())
snc <- create_efts(
```

```
fname=fname,
 time_dim_info=time_dim_info,
 data_var_definitions=varDef,
 stations_ids=stations_ids,
 nc_attributes=glob_attr,
 optional_vars = opt_metadatavars,
 lead_length=nLead,
 ensemble_length=nEns,
 lead_time_tstep = "hours")
# Following is code that was used to create unit tests for EFTS.
# This is kept in this example to provide sample on now to write data of various dimension.
td <- snc$get_time_dim()
m <- matrix(ncol=nEns, nrow=nLead)
for (rnum in 1:nLead) {
    for (cnum in 1:nEns) {
     m[rnum,cnum] = rnum*0.01 + cnum*0.1
 }
}
# [,1] [,2] [,3]
# [1,] 0.11 0.21 0.31
# [2,] 0.12 0.22 0.32
# [3,] 0.13 0.23 0.33
# [4,] 0.14 0.24 0.34
for (i in 1:length(td)) {
 for (j in 1:length(stations_ids)) {
    station <- stations_ids[j]
   var1Values \leq i + 0.1 \times j + mvar2Values <- 2*var1Values
    dtime = td[i]snc$put_ensemble_forecasts(var1Values, variable_name = variable_names[1],
     identifier = station, start_time = dtime)
    snc$put_ensemble_forecasts(var2Values, variable_name = variable_names[2],
     identifier = station, start_time = dtime)
 }
}
timeSteps <- 1:length(td)
for (j in 1:length(stations_ids)) {
 var3Values <- timeSteps + 0.1*j
 var4Values <- var3Values + 0.01*timeSteps + 0.001*j
 station <- stations_ids[j]
 snc$put_single_series(var3Values, variable_name = variable_names[3], identifier = station)
 snc$put_single_series(var4Values, variable_name = variable_names[4], identifier = station)
}
for (j in 1:length(stations_ids)) {
 var5Xts <- matrix(rep(1:nEns, each=nTimeSteps) + timeSteps + 0.1*j, ncol=nEns)
 # [time,ens_member] to [ens_member,time], as expected by put_ensemble_series
 var5Values <- t(var5Xts)
```

```
var6Values <- 0.25 * var5Values
 station <- stations_ids[j]
 snc$put_ensemble_series(var5Values, variable_name = variable_names[5], identifier = station)
 snc$put_ensemble_series(var6Values, variable_name = variable_names[6], identifier = station)
}
# We can get/put values for some metadata variables:
snc$get_values("x")
snc$put_values(c(1.1, 2.2), "x")snc$put_values(letters[1:2], "station_name")
# Direct get/set access to data variables, however, is prevented;
# the following would thus cause an error:
# snc$get_values("var1_fcast_ens")
snc$close()
# Cleaning up temp file:
if (file.exists(fname))
 file.remove(fname)
```
<span id="page-6-1"></span>create\_efts\_variables *Create netCDF variables according to the definition*

#### Description

Create netCDF variables according to the definition

#### Usage

```
create_efts_variables(data_var_def, time_dim_info, num_stations, lead_length,
  ensemble_length, optional_vars, lead_time_tstep)
```
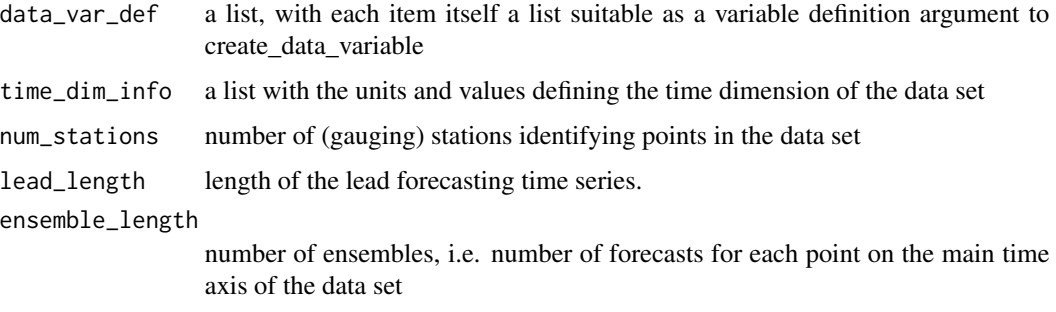

<span id="page-7-0"></span>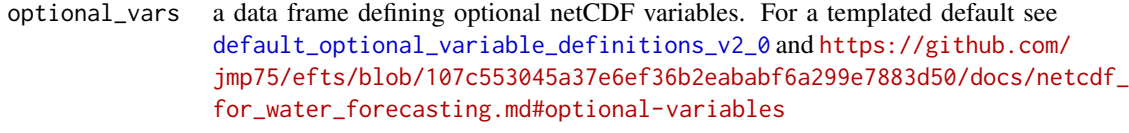

lead\_time\_tstep

string specifying the time step of the forecast lead length.

#### See Also

See [create\\_efts](#page-3-1) for examples

<span id="page-7-1"></span>create\_global\_attributes

*Define a set of global attributes for netCDF files.*

#### Description

The conventions require a set of global attributes to be present, see [https://github.com/jmp75/](https://github.com/jmp75/efts/blob/master/docs/netcdf_for_water_forecasting.md#global-attributes) [efts/blob/master/docs/netcdf\\_for\\_water\\_forecasting.md#global-attributes](https://github.com/jmp75/efts/blob/master/docs/netcdf_for_water_forecasting.md#global-attributes). This function is recommended to define these attributes.

#### Usage

```
create_global_attributes(title, institution, source, catchment, comment,
  strict = FALSE)
```
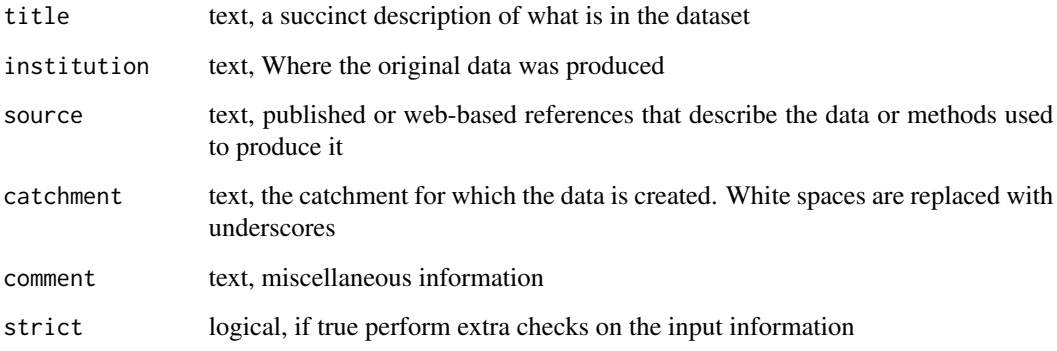

<span id="page-8-0"></span>

#### Description

Creates dimensions for a netCDF EFTS data set. Note that end users are unlikely to need to use this function directly, hence this is not exported

#### Usage

```
create_nc_dims(time_dim_info, str_len = 30, lead_length = 1,
  ensemble_length = 1, num_stations = 1)
```
#### Arguments

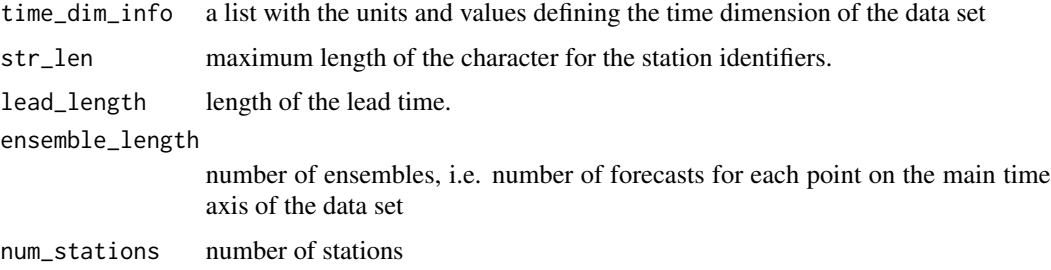

#### Value

A list of ncdf4 dimensions

#### See Also

See [create\\_efts](#page-3-1) for examples

create\_netcdf\_time\_axis

*Create a time axis unit known to work for netCDF*

#### Description

Create a time axis unit known to work for netCDF

#### Usage

```
create_netcdf_time_axis(d, time_step = "hours since", tzoffset)
```
#### <span id="page-9-0"></span>Arguments

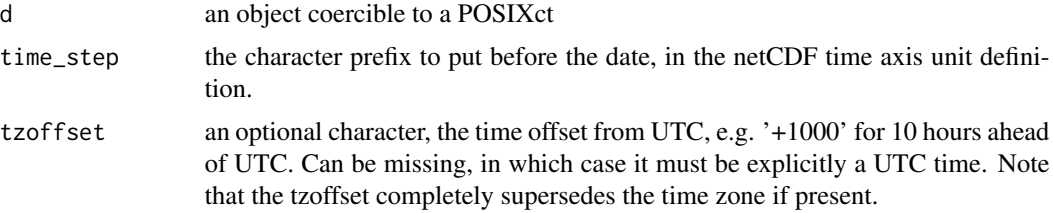

#### Value

a character, the axis units to use for the netCDF 'time' dimension

#### Examples

```
start_time <- ISOdate(year=2010, month=08, day=01, hour = 12, min = 0, sec = 0, tz = 'UTC')
create_netcdf_time_axis(d=start_time)
start_time <- ISOdate(year=2015, month=10, day=04, hour = 01,
 min = 0, sec = 0, tz = 'Australia/Sydney')
create_netcdf_time_axis(d=start_time, tzoffset='+1000')
```
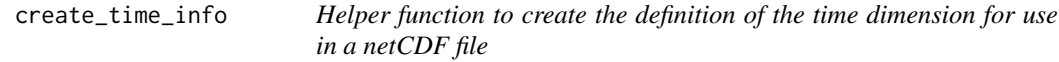

#### Description

Helper function to create the definition of the time dimension for use in a netCDF file. Defaults to create an hourly axis.

#### Usage

```
create_time_info(from, n, time_step = "hours since", time_step_delta = 1L,
  tzoffset)
```
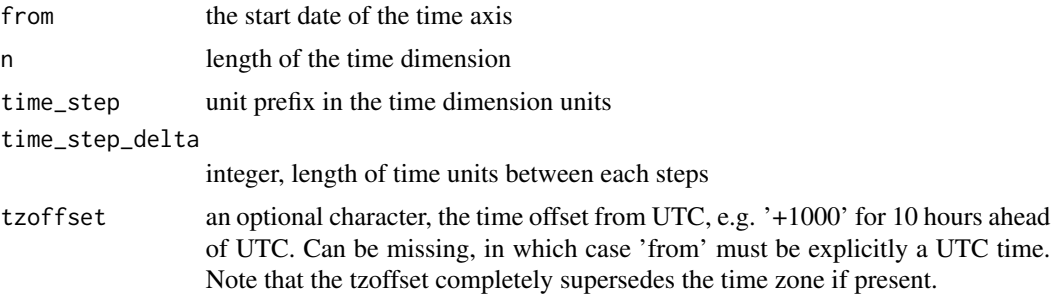

#### <span id="page-10-0"></span>Value

A list with keys units and values

#### See Also

See [create\\_efts](#page-3-1) for examples

#### Examples

```
timeAxisStart <- ISOdate(2015, 10, 4, 0, 0, 0, tz = "Australia/Canberra")
(time_dim_info <- create_time_info(from = timeAxisStart, n = 24L,
 time_step = "hours since", time_step_delta = 3L, tzoffset = "+1000"))
# Note that the time zone information of thes sart date is NOT
# used by create_time_info; the tzoffset argument takes precedence
timeAxisStart <- ISOdate(2015, 10, 4, 0, 0, 0, tz = "Australia/Perth")
(time_dim_info <- create_time_info(from = timeAxisStart, n = 24L,
 time_step = "hours since", time_step_delta = 3L, tzoffset = "+1000"))
```
<span id="page-10-1"></span>create\_variable\_definition

*Create a variable definition*

#### Description

Create a variable definition usable by the function [create\\_efts\\_variables](#page-6-1) to create netCDF variables.

#### Usage

```
create_variable_definition(name, longname = "", units = "mm",
 missval = -9999, precision = "double", dim_type = "4",
 var_attribute = create_var_attribute_definition())
```
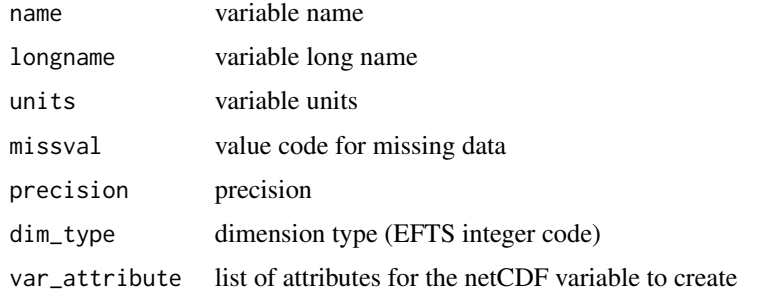

#### Value

a list

#### Examples

```
var_def <- create_variable_definition(name='rain_der',
 longname='Rainfall ensemble forecast derived from some prediction', units='mm',
 missval=-9999.0, precision='double', var_attribute=list(type=2L,
   description="accumulated over the preceding interval",
   dat_type = "der", dat_type_description="AWAP data interpolated from observations",
   location_type = "Point"))
```

```
create_variable_definitions
```
*Create variable definitions from a data frame*

#### Description

Given a data frame as input, create a list of variable definitions usable by the function [create\\_efts\\_variables](#page-6-1) to create netCDF variables.

#### Usage

create\_variable\_definitions(dframe)

#### Arguments

dframe a data frame, one line is one variable definition. Must have at least the following column names: 'name', 'longname', 'units', 'missval', 'precision', 'type', 'type\_description', 'location\_type'

#### Value

a list of length equal to the number of rows in the input data frame

#### See Also

See [create\\_efts](#page-3-1) for examples

#### Examples

```
varsDef = data.frame(name=letters[1:3], stringsAsFactors=FALSE)
varsDef$longname=paste('long name for', varsDef$name)
varsDef$units='mm'
varsDef$missval=-999.0
varsDef$precision='double'
varsDef$type=2
varsDef$type_description='accumulated over the previous time step'
varsDef$location_type='Point'
```
<span id="page-11-0"></span>

<span id="page-12-0"></span>str(create\_variable\_definitions(varsDef))

create\_variable\_definition\_dataframe *Create a variables definition data frame*

#### Description

Create a variable definition usable by the function [create\\_variable\\_definitions](#page-11-1) to create netCDF variables. The use of this function is not compulsory to create a EFTS netCDF schema, just offered as a convenience.

#### Usage

```
create_variable_definition_dataframe(variable_names,
  long_names = variable_names, standard_names = variable_names,
  units = "mm", missval = -9999, precision = "double", dimensions = 4L,
  var_attributes = create_var_attribute_definition())
```
#### Arguments

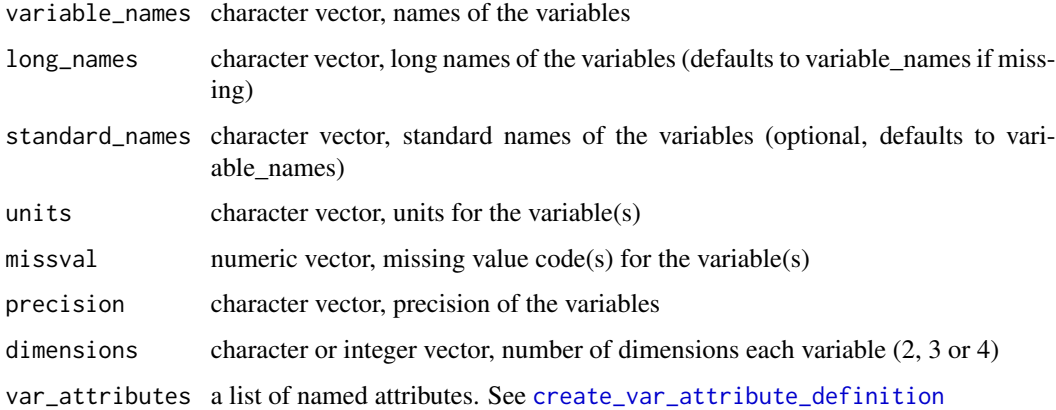

#### Value

a data frame suitable for [create\\_variable\\_definition](#page-10-1)

#### See Also

See [create\\_variable\\_definition](#page-10-1) and [create\\_efts](#page-3-1) for examples

<span id="page-13-1"></span><span id="page-13-0"></span>create\_var\_attribute\_definition

*Create variable attribute definition*

#### Description

Create variable attribute definition

#### Usage

```
create_var_attribute_definition(type = 2L,
  type_description = "accumulated over the preceding interval",
  dat_type = "der",
  dat_type_description = "AWAP data interpolated from observations",
  location_type = "Point")
```
#### Arguments

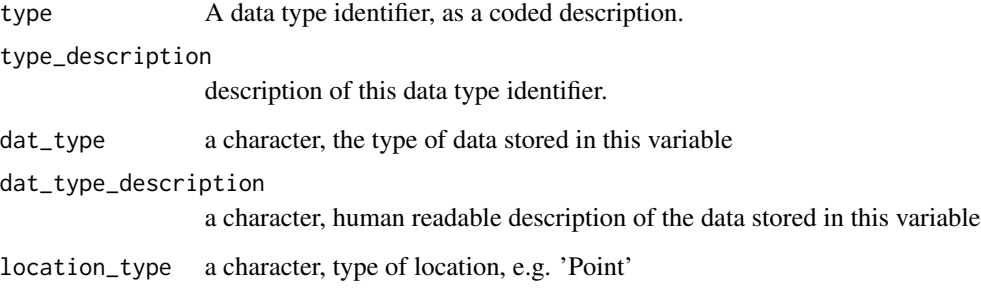

#### Value

a list of attributes, describing the type of variable stored

#### Examples

```
va <- create_var_attribute_definition(type=2L,
  type_description='accumulated over the preceding interval', location_type='Point')
vdef <- create_variable_definition(name='rain_sim',
  longname='Rainfall ensemble forecast derived from some prediction',
  units='mm', missval=-9999.0, precision='double',
  var_attribute=va)
```
<span id="page-14-1"></span><span id="page-14-0"></span>default\_optional\_variable\_definitions\_v2\_0 *Provide a template definition of optional geolocation variables*

#### Description

Provide a template definition of optional geolocation and geographic variables x, y, area and elevation. See [https://github.com/jmp75/efts/blob/107c553045a37e6ef36b2eababf6a299e7883](https://github.com/jmp75/efts/blob/107c553045a37e6ef36b2eababf6a299e7883d50/docs/netcdf_for_water_forecasting.md#optional-variables)d50/ [docs/netcdf\\_for\\_water\\_forecasting.md#optional-variables](https://github.com/jmp75/efts/blob/107c553045a37e6ef36b2eababf6a299e7883d50/docs/netcdf_for_water_forecasting.md#optional-variables).

#### Usage

default\_optional\_variable\_definitions\_v2\_0()

#### Value

a data frame

#### See Also

See [create\\_variable\\_definition](#page-10-1) and [create\\_efts](#page-3-1) for examples

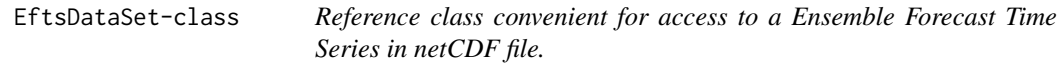

#### Description

Reference class convenient for access to a Ensemble Forecast Time Series in netCDF file.

#### Fields

time\_dim a cached POSIXct vector, the values for the time dimension of the data set.

time\_zone the time zone for the time dimensions of this data set.

- identifiers\_dimensions a cache, list of values of the primary data identifiers; e.g. station\_name or station\_id
- stations\_varname name of the variable that stores the names of the stations for this data set.

#### Methods

- get\_all\_series(variable\_name = "rain\_obs", dimension\_id = get\_stations\_varname()) Return a multivariate time series, where each column is the series for one of the identifiers (e.g. rainfall station identifiers)
- get\_dim\_names() Gets the name of all dimensions in the data set
- get\_ensemble\_for\_stations(variable\_name = "rain\_sim", identifier, dimension\_id = "ens\_member", star Return a time series, representing a single ensemble member forecast for all stations over the lead time
- get\_ensemble\_forecasts(variable\_name = "rain\_sim", identifier, dimension\_id = get\_stations\_varname( Return a time series, ensemble of forecasts over the lead time
- get\_ensemble\_forecasts\_for\_station(variable\_name = "rain\_sim", identifier, dimension\_id = get\_stati Return an array, representing all ensemble member forecasts for a single stations over all lead times
- get\_ensemble\_series(variable\_name = "rain\_ens", identifier, dimension\_id = get\_stations\_varname()) Return an ensemble of point time series for a station identifier
- get\_ensemble\_size() Length of the ensemble size dimension
- get\_lead\_time\_count() Length of the lead time dimension
- get\_single\_series(variable\_name = "rain\_obs", identifier, dimension\_id = get\_stations\_varname()) Return a single point time series for a station identifier. Falls back on get\_all\_series if the argument "identifier" is missing
- get\_station\_count() Length of the lead time dimension
- get\_stations\_varname() Gets the name of the variable that has the station identifiers
- get\_time\_dim() Gets the time dimension variable as a vector of date-time stamps
- get\_time\_unit() Gets the time units of a read time series, i.e. "hours since 2015-10-04 00:00:00 +1030". Returns the string "hours"
- get\_time\_zone() Gets the time zone to use for the read time series
- get\_utc\_offset(as\_string = TRUE) Gets the time zone to use for the read time series, i.e. "hours since 2015-10-04 00:00:00 +1030". Returns the string "+1030" or "-0845" if as\_string is TRUE, or a lubridate Duration object if FALSE
- get\_values(variable\_name) Gets (and cache in memory) all the values in a variable. Should be used only for dimension variables
- get\_variable\_dim\_names(variable\_name) Gets the names of the dimensions that define the geometry of a given variable
- get\_variable\_names() Gets the name of all variables in the data set
- index\_for\_identifier(identifier, dimension\_idifier = get\_stations\_varname()) Gets the index at which an identifier is found in a dimension variable
- index\_for\_time(dateTime) Gets the index at which a date-time is found in the main time axis of this data set
- initialize(nc = NULL) Create an object wrapping an ncdf4 object
- put\_ensemble\_forecasts(x, variable\_name = "rain\_sim", identifier, dimension\_id = get\_stations\_varna Puts one or more ensemble forecast into a netCDF file
- <span id="page-16-0"></span> $put\_ensemble_forecasts_for\_station(x, variable_name = "rain\_sim", identifier, dimension_id = "ens_m")$ Puts a single ensemble member forecasts for all stations into a netCDF file
- put\_ensemble\_series(x, variable\_name = "rain\_ens", identifier, dimension\_id = get\_stations\_varname()) Puts an ensemble of time series, e.g. replicate rainfall series
- put\_single\_series(x, variable\_name = "rain\_obs", identifier, dimension\_id = get\_stations\_varname(), Puts a time series, or part thereof
- put\_values(x, variable\_name) Puts all the values in a variable. Should be used only for dimension variables

set\_time\_zone(tzone\_id) Sets the time zone to use for the read time series

summary() Print a summary of this EFTS netCDF file

#### See Also

See [create\\_efts](#page-3-1) and [open\\_efts](#page-20-1) for examples on how to read or write EFTS netCDF files using this dataset.

eftsdotDollarNames *method for dollar-tab-completion in R consoles.*

#### Description

method for dollar-tab-completion in R consoles. It may be unnecessary in the future but such a method was required at some time to at least avoid some issues in RStudio. We may also want to customise matches compared to default reference classes.

#### Usage

```
## S3 method for class 'EftsDataSet'
.DollarNames(x, pattern = "")
```
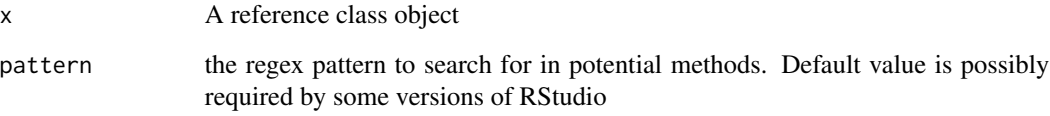

<span id="page-17-0"></span>

#### Description

Finds the UTC offset in a date-time or time axis specification string such as 'hours since 2015-10-04 00:00:00 +1030'

#### Usage

```
find_utc_offset(time_units, as_string = TRUE)
```
#### Arguments

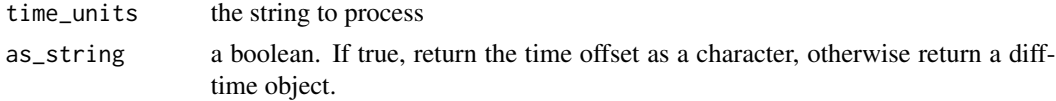

#### Value

the time offset as a character, or as a difftime object.

#### Examples

```
x <- "hours since 2015-10-04 00:00:00 +1023"
find_utc_offset(x)
find_utc_offset(x, FALSE)
x <- "hours since 2015-10-04 00:00:00 -0837"
find_utc_offset(x)
find_utc_offset(x, FALSE)
x <- "hours since 2015-10-04 00:00:00"
find_utc_offset(x)
find_utc_offset(x, FALSE)
```
get\_start\_date *Retrieves the first date of the time dimension from a netCDF file*

#### Description

Retrieves the first date of the time dimension from a netCDF file of daily data, given the units found in the netCDF attribute for the time dimension

#### Usage

```
get_start_date(time_units, time_zone = "UTC")
```
#### <span id="page-18-0"></span>Arguments

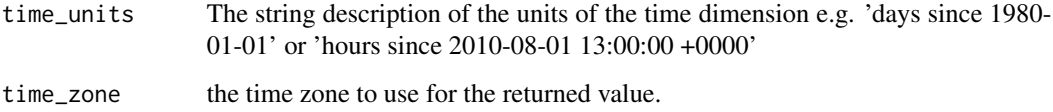

#### Value

A POSIXct object, origin of the time dimension as defined

#### Examples

```
x <- "hours since 2015-10-04 00:00:00 +1023"
get_start_date(x)
get_start_date(x,time_zone = 'UTC')
get_start_date(x,time_zone = 'Australia/Perth')
get_start_date(x,time_zone = 'Australia/Canberra')
```
get\_time\_dimension *Retrieves the time dimension from a netCDF file*

#### Description

Retrieves the time dimension from a netCDF file

#### Usage

```
get_time_dimension(ncfile, time_dim_name = "time", time_zone = "UTC")
```
#### Arguments

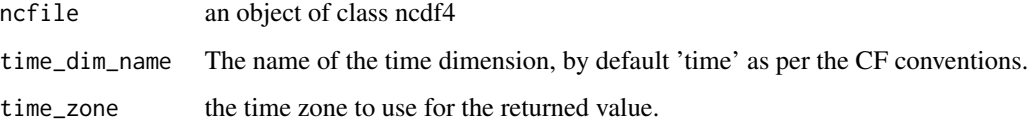

### Value

A vector of Dates

```
get_time_step_function
```
*Detect the unit of the time step in the time axis unit*

#### Description

Detect the unit of the time step in the time axis unit

#### Usage

get\_time\_step\_function(time\_units)

#### Arguments

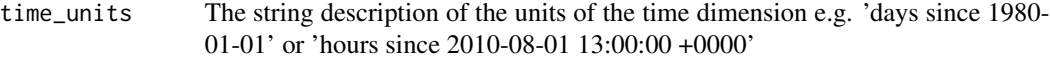

#### Value

A duration function from lubridate

get\_time\_units *Retrieves the unit string of the time dimension from a netCDF file*

#### Description

Retrieves the unit string of the time dimension from a netCDF file

#### Usage

```
get_time_units(ncfile, time_dim_name = "time")
```
#### Arguments

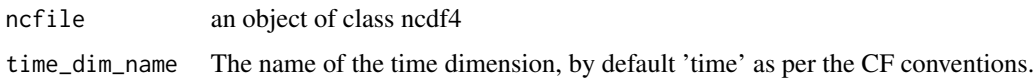

#### Value

a character

<span id="page-20-0"></span>NetCdfDataSet-class *Reference class convenient for access to a netCDF file.*

#### Description

Reference class convenient for access to a netCDF file. Note for internal implementation that ncdf4 objects are basically lists with a class attribute. This class [NetCdfDataSet-class] is used as a parent class to the [EftsDataSet-class] class but may be reused and expanded for other types of netCDF data.

#### Fields

ncfile an object of class ncdf4

#### Methods

initialize(nc = NULL) Create an object wrapping an ncdf4 object

<span id="page-20-1"></span>open\_efts *Creates a EftsDataSet for access to a netCDF EFTS data set*

#### Description

Creates a EftsDataSet for access to a netCDF EFTS data set

#### Usage

open\_efts(ncfile, writein = FALSE)

#### Arguments

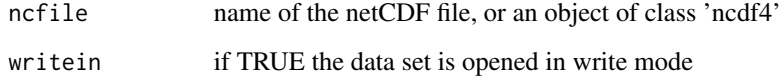

#### Value

A EftsDataSet object

#### Examples

```
library(efts)
ext_data <- system.file('extdata', package='efts')
ens_fcast_file <- file.path(ext_data, 'Upper_Murray_sample_ensemble_rain_fcast.nc')
stopifnot(file.exists(ens_fcast_file))
snc <- open_efts(ens_fcast_file)
(variable_names <- snc$get_variable_names())
(stations_ids <- snc$get_values('station_id'))
nEns <- snc$get_ensemble_size()
nLead <- snc$get_lead_time_count()
td <- snc$get_time_dim()
stopifnot('rain_fcast_ens' %in% variable_names)
ens_fcast_rainfall <- snc$get_ensemble_forecasts('rain_fcast_ens',
  stations_ids[1], start_time=td[2])
names(ens_fcast_rainfall) <- as.character(1:ncol(ens_fcast_rainfall))
plot(ens_fcast_rainfall, legend.loc='right')
snc$close()
```
pad\_global\_attribute *Add a value to a global attribute of a netCDF file*

#### Description

Add a value to a global attribute of a netCDF file

#### Usage

```
pad_global_attribute(nc, attribute_name, attribute_value, sep = "\n")
```
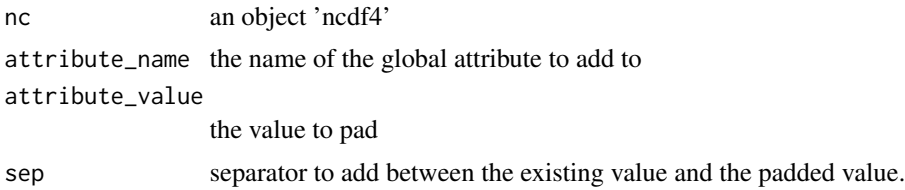

<span id="page-21-0"></span>

# <span id="page-22-0"></span>Index

∗Topic ensemble efts-package, [2](#page-1-0) ∗Topic forecast efts-package, [2](#page-1-0) ∗Topic netCDF efts-package, [2](#page-1-0) ∗Topic package efts-package, [2](#page-1-0) ∗Topic series efts-package, [2](#page-1-0) ∗Topic time efts-package, [2](#page-1-0) .DollarNames.EftsDataSet *(*eftsdotDollarNames*)*, [17](#page-16-0)

```
check_is_utc, 3
create_efts, 3, 4, 8, 9, 11–13, 15, 17
create_efts_variables, 7, 11, 12
create_global_attributes, 4, 8
create_nc_dims, 9
create_netcdf_time_axis, 9
create_time_info, 10
create_var_attribute_definition, 13, 14
create_variable_definition, 11, 13, 15
create_variable_definition_dataframe,
        13
create_variable_definitions, 4, 12, 13
```
default\_optional\_variable\_definitions\_v2\_0, *[4](#page-3-0)*, *[8](#page-7-0)*, [15](#page-14-0) efts *(*efts-package*)*, [2](#page-1-0)

efts-package, [2](#page-1-0) EftsDataSet *(*EftsDataSet-class*)*, [15](#page-14-0) EftsDataSet-class, [15](#page-14-0) eftsdotDollarNames, [17](#page-16-0)

find\_utc\_offset, [18](#page-17-0)

get\_start\_date, [18](#page-17-0) get\_time\_dimension, [19](#page-18-0) get\_time\_step\_function, [20](#page-19-0) get\_time\_units, [20](#page-19-0)

```
NetCdfDataSet (NetCdfDataSet-class), 21
NetCdfDataSet-class, 21
```
open\_efts, *[3](#page-2-0)*, *[17](#page-16-0)*, [21](#page-20-0)

pad\_global\_attribute, [22](#page-21-0)